# TLS/SSL Handshake Analysis in Wireshark

Lesley Nuttall 17 April 2019 Version 1

## SSL Connections

SSL/TLS is between the transport and the application layer and is protocol independent. Many IBM products make use of GSKit to establish a secure connection. The following graphic shows an example flow of API calls on a secure client using the GSKit APIs.

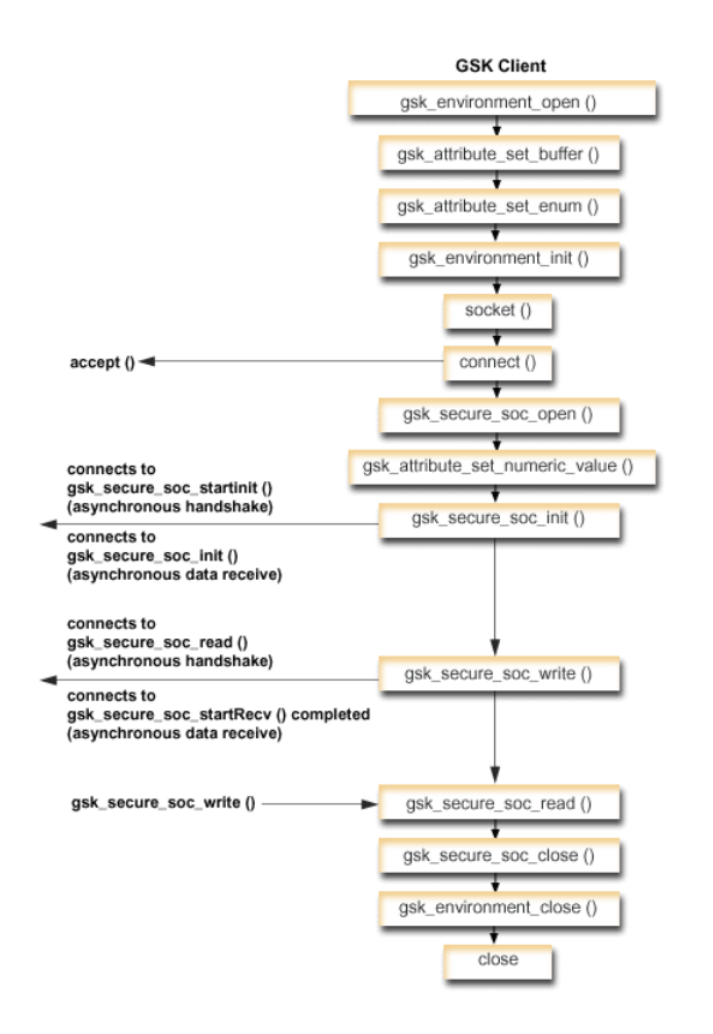

As you can see, the secure socket is opened after a connect() has been completed. In TCP conversations, you would see the SSL/TLS protocol traffic after a socket has been opened and a TCP connection successfully ESTABLISHED (as seen in netstat).

#### Wireshark Setup

#### Edit -> Preferences -> Protocols

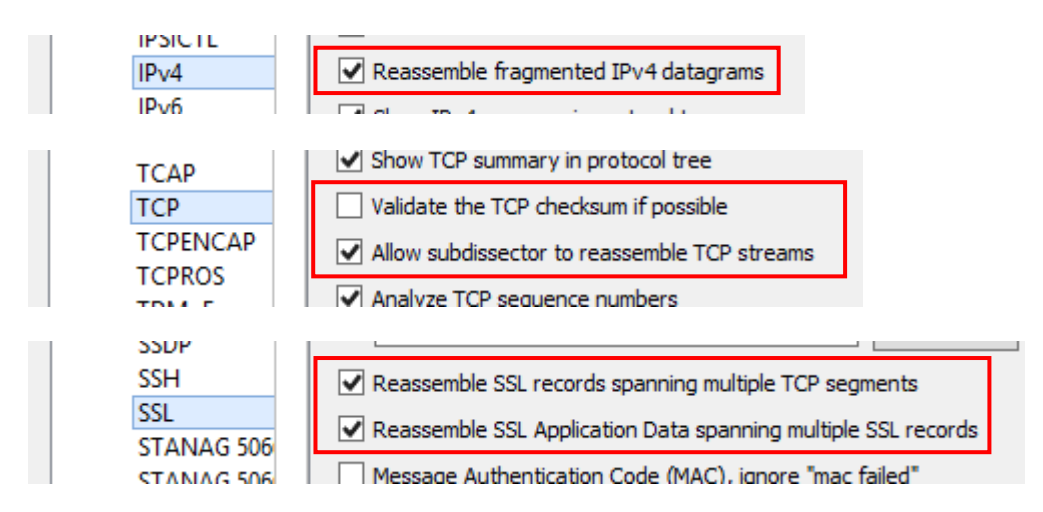

If none SSL/TLS ports are used and Wireshark does not recognise packets as SSL/TLS, you may need to define the port to be decoded as SSL. Can add this to 'Analyze -> Decode as':

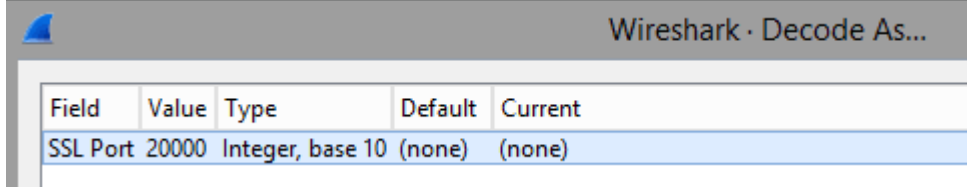

To keep track of SSL ID and SSL ID length, you can add two columns via Edit -> Preferences -> Columns, as follows:

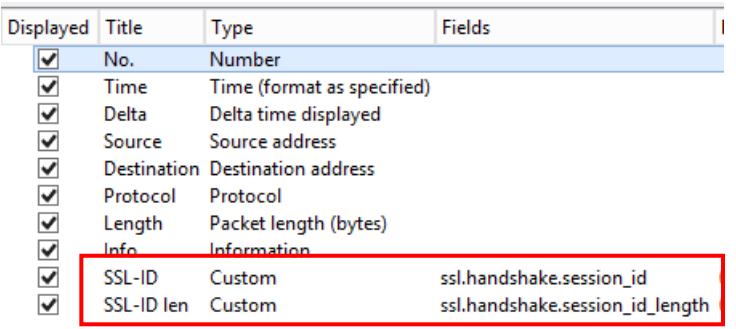

## SSL transaction flow

Source: ww.cisco.com

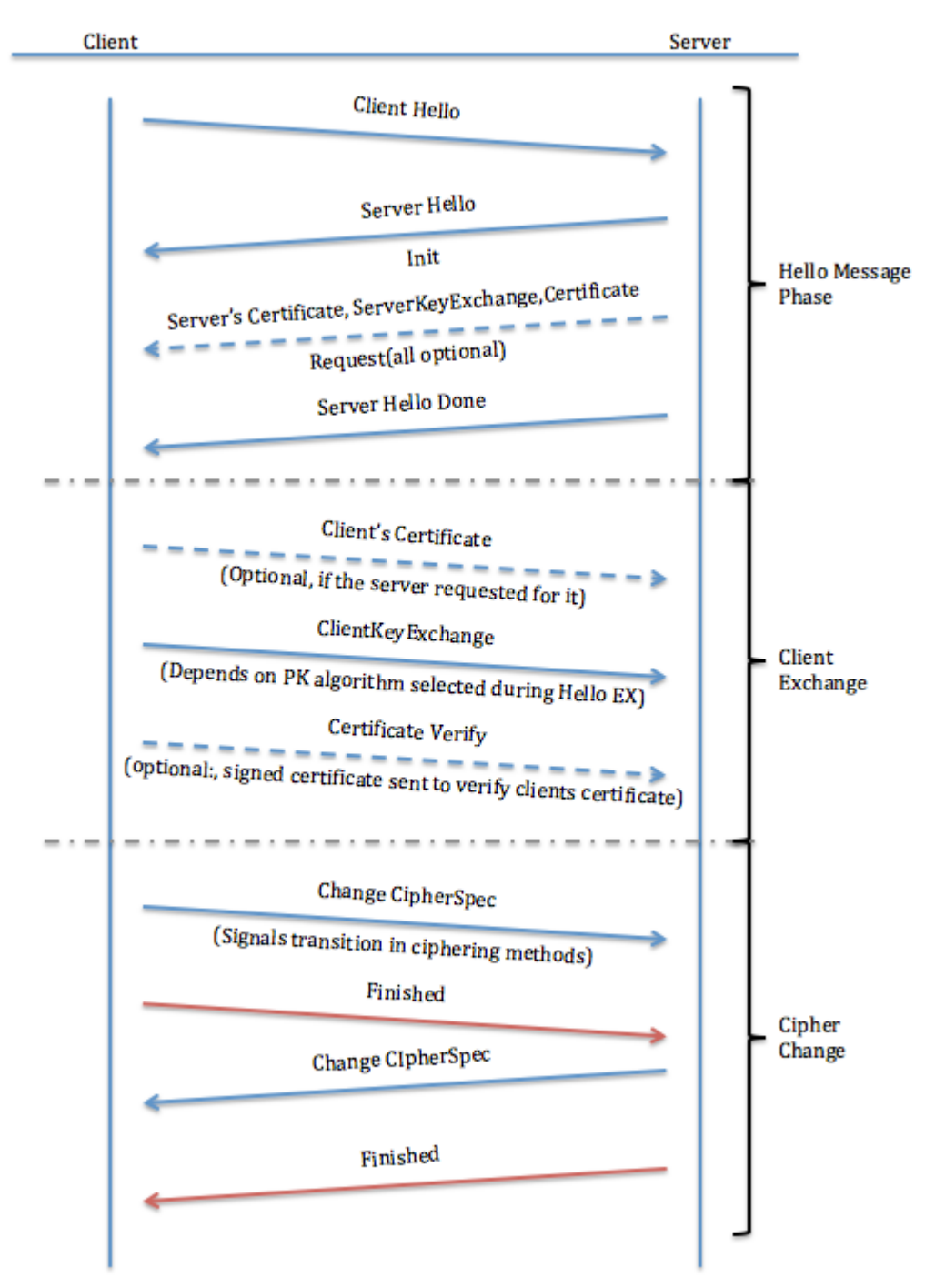

## The Hello Exchange

When an SSL client and server begin to communicate, they agree on a protocol version, select cryptographic algorithms, optionally authenticate each other, and use public key encryption techniques to generate shared secrets. These processes are performed in the handshake protocol. In summary, the client sends a Client Hello message to the server, which must respond with a Server Hello message or a fatal error occurs, and the connection fails.

#### Interpreting a Client Hello

The Client Hello sends these attributes to the server:

- **Protocol Version:** The version of the SSL protocol by which the client wishes to communicate during this session.
- **Session ID:** The ID of a session the client wishes to use for this connection. In the first Client Hello of the exchange, the session ID is empty (as in the example below).
- **Cipher Suite:** The combinations of cryptographic algorithms supported by the client in order of the client's preference (first choice first). Each cipher suite defines both a key exchange algorithm and a cipher spec. The server selects a cipher suite or, if no acceptable choices are presented, returns a handshake failure alert and closes the connection.
- **Compression Method:** Includes a list of compression algorithms supported by the client. If the server does not support any method sent by the client, the connection fails. The compression method can also be null.

```
Secure Sockets Layer
4 TLSv1 Record Layer: Handshake Protocol: Client Hello
     Content Type: Handshake (22)
     Version: TLS 1.0 (0x0301)
      Length: 133
   4 Handshake Protocol: Client Hello
        Handshake Type: Client Hello (1)
        Length: 129
        Version: TLS 1.0 (0x0301)
      ▷ Random: 5c38954b6d7ac9a26408f3c2c72e2cdc8d5fe77d01034993...
        Session ID Length: 0
        Cipher Suites Length: 28
      4 Cipher Suites (14 suites)
           Cipher Suite: TLS ECDHE RSA WITH AES 256 CBC SHA (0xc014)
           Cipher Suite: TLS ECDHE RSA WITH AES 128 CBC SHA (0xc013)
           Cipher Suite: TLS DHE RSA WITH AES 256 CBC SHA (0x0039)
           Cipher Suite: TLS_DHE_RSA_WITH_AES_128_CBC_SHA (0x0033)
           Cipher Suite: TLS_RSA_WITH_AES_256_CBC_SHA (0x0035)
           Cipher Suite: TLS_RSA_WITH_AES_128_CBC_SHA (0x002f)
           Cipher Suite: TLS ECDHE ECDSA WITH AES 256 CBC SHA (0xc00a)
           Cipher Suite: TLS ECDHE ECDSA WITH AES 128 CBC SHA (0xc009)
           Cipher Suite: TLS DHE DSS WITH AES 256 CBC SHA (0x0038)
           Cipher Suite: TLS DHE DSS WITH AES 128 CBC SHA (0x0032)
           Cipher Suite: TLS_RSA_WITH_3DES_EDE_CBC_SHA (0x000a)
           Cipher Suite: TLS DHE DSS WITH 3DES EDE CBC SHA (0x0013)
           Cipher Suite: TLS_RSA_WITH_RC4_128_SHA (0x0005)
           Cipher Suite: TLS_RSA_WITH_RC4_128_MD5 (0x0004)
        Compression Methods Length: 1
      4 Compression Methods (1 method)
          Compression Method: null (0)
        Extensions Length: 60
      D Extension: server name (len=22)
      D Extension: status_request (len=5)
      D Extension: supported_groups (len=6)
      D Extension: ec_point_formats (len=2)
      > Extension: extended_master_secret (len=0)
      D Extension: renegotiation_info (len=1)
```
#### Interpreting a Server Hello

You can view information about the certificates presented during an SSL handshake. In the example Server Hello below, you can see the following:

- **Protocol Version:** The chosen version of the SSL protocol that the client supports.
- **Session ID:** This is the identity of the session that corresponds to this connection. If the session ID sent by the client in the Client Hello is not empty, the server looks in the session cache for a match. If a match is found and the server is willing to establish the new connection using the specified session state, the server responds with the same value that was supplied by the client. This indicates a resumed session and dictates that the parties must proceed directly to the finished messages. Otherwise, this field contains a different value that identifies the new session. The server might return an empty session id to indicate that the session will not be cached, and therefore cannot be resumed.
- **Cipher Suite:** As selected by the server from the list that was sent from the client.
- **Compression Method:** As selected by the server from the list that was sent from the client.
- **Certificate Request:** The server sends the client a list of all the certificates that are configured on it and allows the client to select which certificate it wants to use for authentication.

```
Secure Sockets Layer
 4 TLSv1.2 Record Layer: Handshake Protocol: Multiple Handshake Messages
     Content Type: Handshake (22)
    Version: TLS 1.2 (0x0303)
     Length: 46254 Handshake Protocol: Server Hello
        Handshake Type: Server Hello (2)
        Length: 77
        Version: TLS 1.2 (0x0303)
      D Random: 2f59006123e2886b4880506a3b1aee976301f8ec3e5639b7...
        Session ID Length: 32
       Session ID: 2a2137e1506822846ed0f4f8445c99a212c5b3dbe46277b6...
       Cipher Suite: TLS RSA WITH AES 128 GCM SHA256 (0x009c)
        Compression Method: null (0)
        Extensions Length: 5
      D Extension: renegotiation_info (len=1)
   4 Handshake Protocol: Certificate
        Handshake Type: Certificate (11)
        Length: 4536
        Certificates Length: 4533
      4 Certificates (4533 bytes)
          Certificate Length: 1482
        D Certificate: 308205c6308203aea0030201020213360000301437777f99... (id-at-commonName=
          Certificate Length: 1643
        D Certificate: 308206673082044fa00302010202137b000000027b04a471... (id-at-commonName=
          Certificate Length: 1399
        D Certificate: 308205733082035ba003020102021047b3bbe82718c28f42... (id-at-commonName=
   4 Handshake Protocol: Server Hello Done
        Handshake Type: Server Hello Done (14)
        Length: 0
```
#### New SSL connection

This is a fresh connection from a client and it will not have any reference to any previous SSL session id, so will normally set the 'Session ID length' field to 0. The server will establish a new session, by performing a full SSL handshake and negotiating keys with the client. The server will assign an SSL session ID that the client will remember. The server application would also normally have an SSL session cache that it maintains, with a list of all SSL session ids.

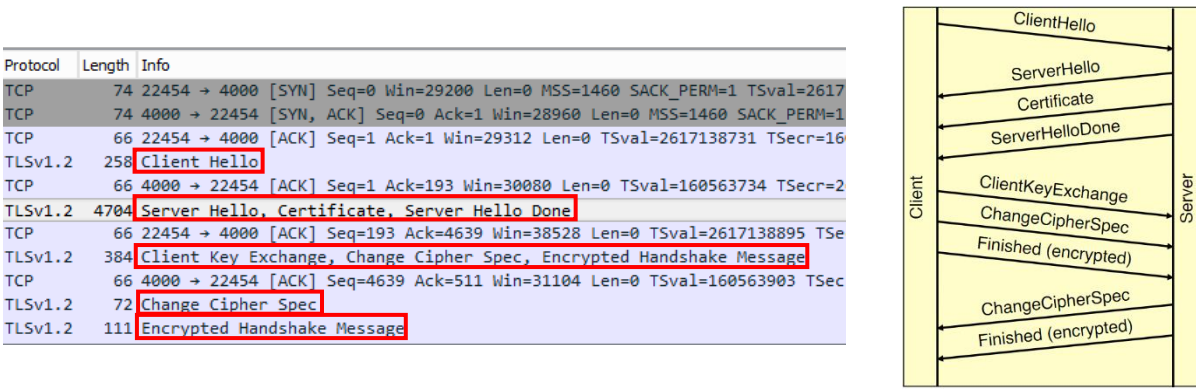

In the first Client Hello of an exchange, the session ID is empty. You can search for these packets using the display filter "ssl.handshake.type == 1 and ssl.handshake.session\_id\_length == 0"

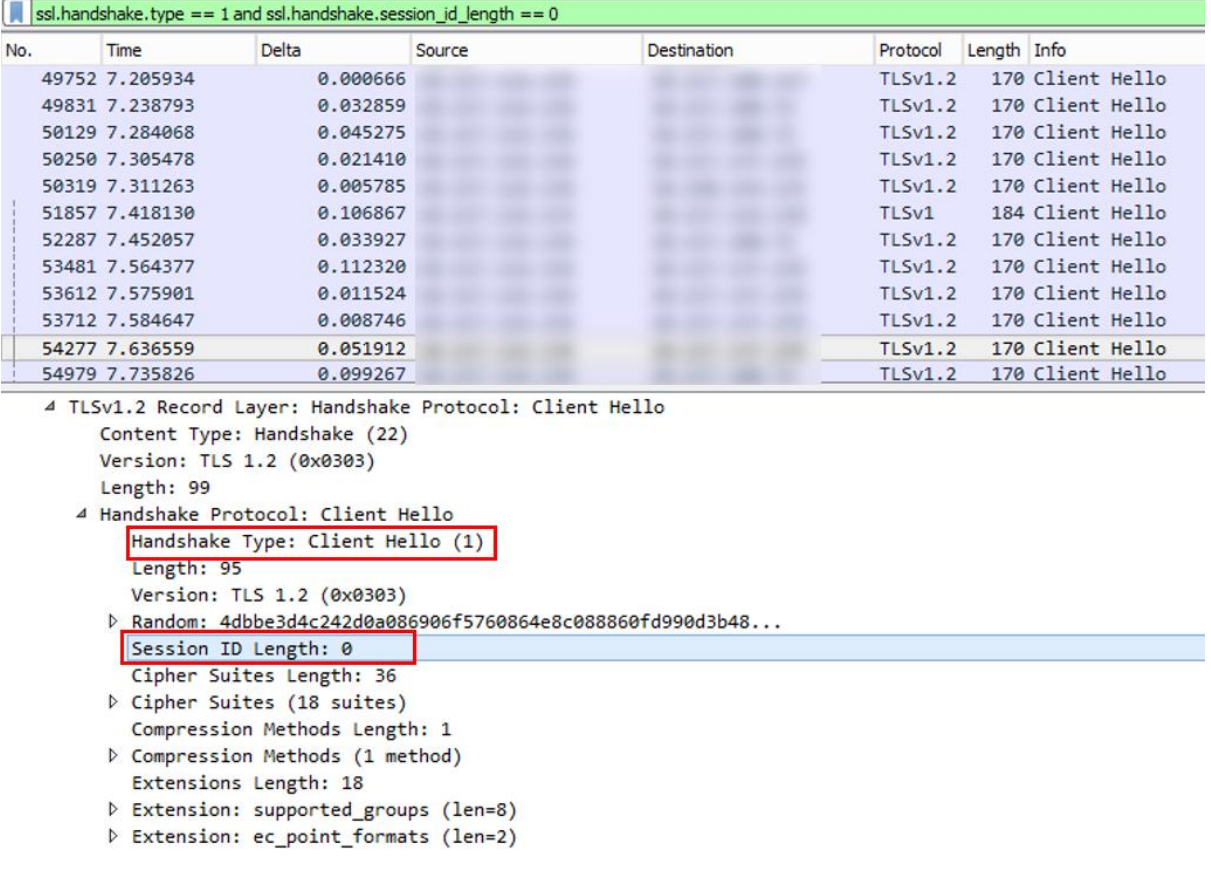

## Resumed SSL connection

If the Client Hello presents a session id that the Server recognises, the session is resumed – meaning the session reuses previously negotiated keys. A full SSL handshake is not required. This is quicker and less 'expensive' than full key negotiation.

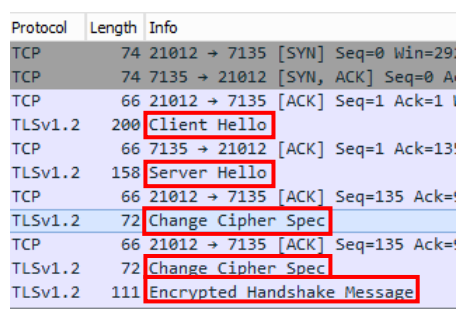

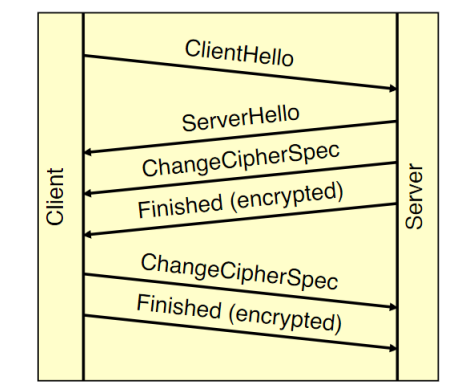

You can search for these packets using the display filter "ssl.resume". Wireshark expert info also tells you the session reuses previously negotiated keys.

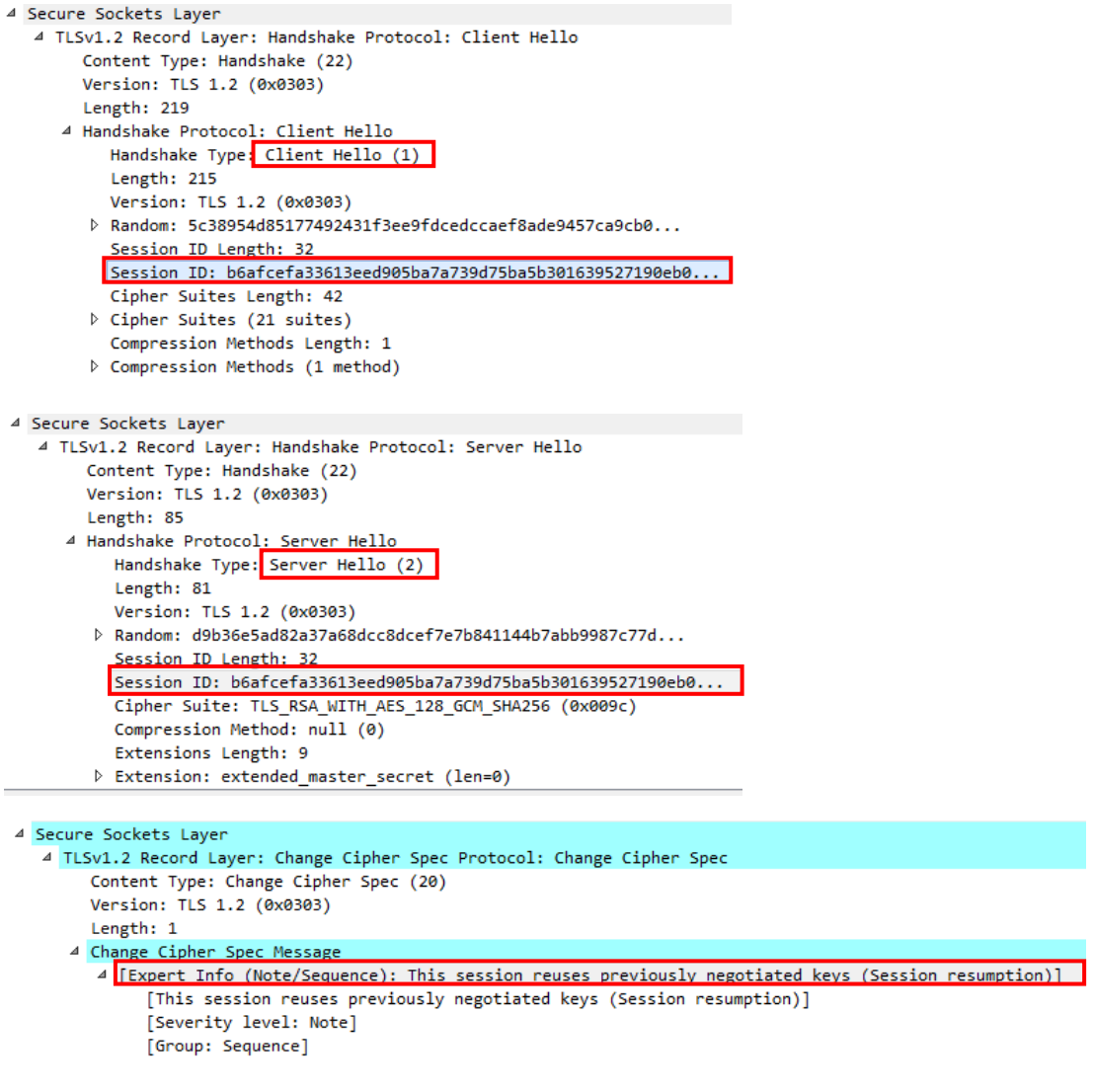

### Renegotiated SSL connection

The client thinks it is re-using an SSL session, so it will present the previously used SSL session ID to the server. If the server does not recognise the session ID, a full SSL handshake is required in order to negotiate keys again. As a new session must be negotiated, the Server Hello response will contain a new SSL ID that does not match the one presented in the Client Hello. This is resource intensive (similar to a new ssl session).

The server may not recognise the SSL id for various reasons - the server ssl cache is full, the server ssl cache timeout has triggered, the ssl session id has been invalidated in the cache, in a cluster/load balanced env the connection has switched to a new server, etc.

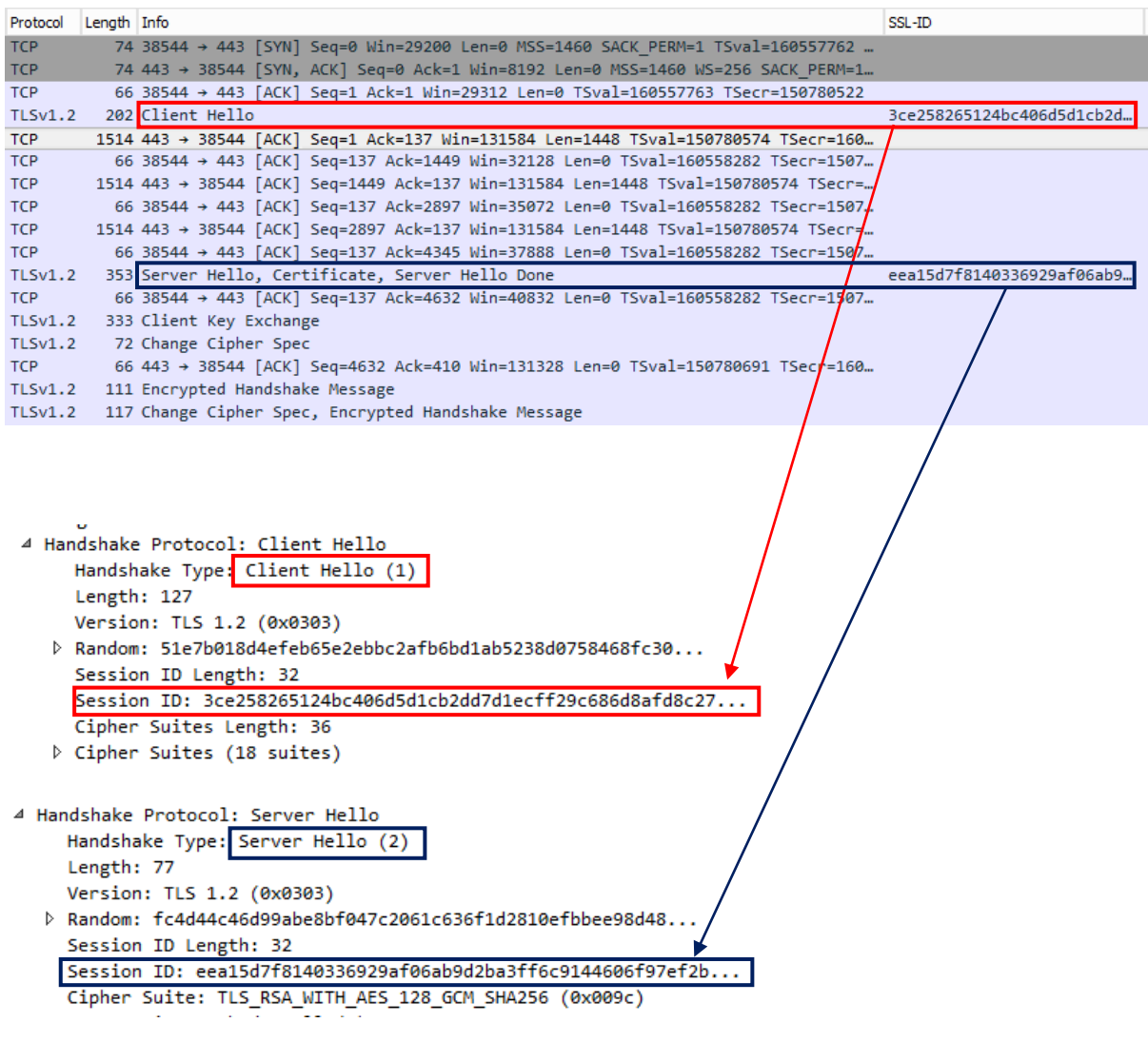

## Example delay from establishing TCP connection to SSL handshake

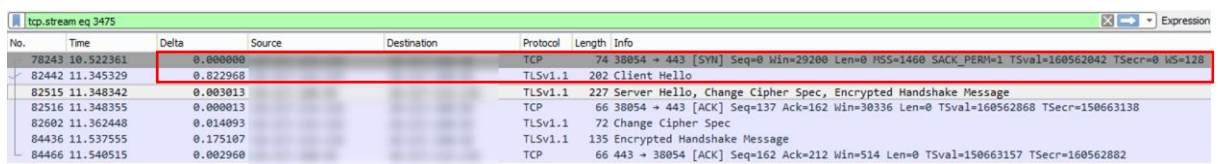

#### 0.82 second delay from establishing connection to sending ssl handshake

#### 0.45 second delay from establishing connection to sending ssl handshake

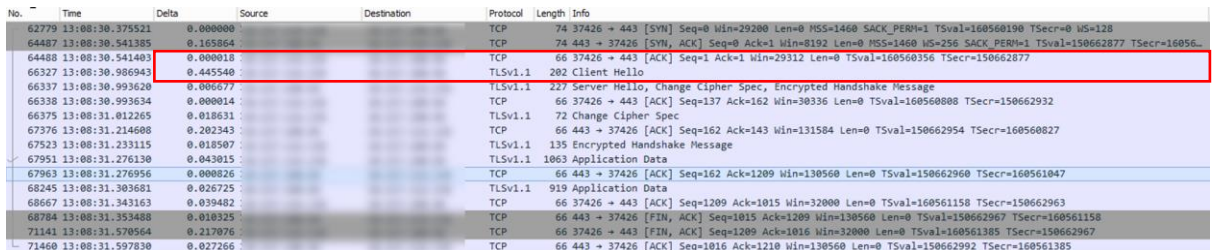

This could indicate that there is a performance issue on the server acting as the SSL client. Key negotiation is resource expensive, so check to see if sessions are not being resumed where you would expect them to be (i.e. there are many unnecessary renegotiated SSL handshakes).